**Irene Tinagli** 

# L'Italia è un paese bloccato. Muoviamoci!

La mobilità sociale secondo Italia Futura

#### Sintesi

#### **Sintesi**

### L'Italia è un paese bloccato. Muoviamoci!

La mobilità sociale secondo Italia Futura

Verso la fine degli anni Cinquanta meno della metà della popolazione italiana aveva accesso ad una televisione, per le strade circolava una macchina ogni trentasei abitanti, e più della metà degli italiani faceva l'operaio. Trent'anni dopo l'Italia aveva un prodotto interno lordo tra i più alti del mondo occidentale, superando anche l'Inghilterra; televisioni, telefoni e automobili abbondavano ormai in tutte le famiglie e molti dei figli degli operai degli anni Cinguanta erano diventati impiegati di buon livello, medici, avvocati, commercialisti. Questi risultati sono stati possibili grazie ad un periodo di grande dinamismo e mobilità della nostra società. Una mobilità che ha consentito al paese di crescere e acquistare fiducia in se stesso. Perché una società mobile alimenta la fiducia nel domani, dà il senso della possibilità, e motiva gli individui ad investire in tutto quello che aiuta a crescere: lo studio, il lavoro, il sacrificio, la collaborazione. In poche parole: stimola ad investire nella costruzione del futuro.

Ma è ancora così? Da tempo ormai si è difusa in Italia la sensazione di un paese che non è più in grado di dare ai propri cittadini quelle opportunità di crescita e realizzazione a cui aspirano. Una sensazione che demoralizza e demotiva soprattutto le generazioni più giovani. Recenti sondaggi ci dicono che mentre il 41% degli ultracinquantenni dichiara di aver migliorato il proprio stato sociale rispetto alla famiglia di origine, solo il 6% dei ventenni dichiara di trovarsi in condizioni migliori. Addirittura il 20% dei giovani dichiara di aver peggiorato il proprio stato sociale rispetto alla famiglia di origine.

Nonostante la gravità della situazione, non si è ancora riusciti a dare risposte a questo malessere, a capirne i contorni, per identificare le dimensioni critiche e definire delle linee di azione fuori dalla logica della propaganda e delle ideologie. È questo l'obiettivo del nostro primo Rapporto sulla mobilità sociale. Avviare una riflessione approfondita sul tema della mobilità sociale in Italia fornendo dati, analisi, confronti internazionali assieme ad alcune proposte concrete. Una riflessione aperta, non meramente accademica, che possa contribuire ad alimentare un dibattito partecipato, diffuso e, sperabilmente, fruttuoso.

La mobilità sociale è un fenomeno complesso e multiforme che va oltre i manuali sociologici e la questione delle classi. Non è solo legata all'essere operai o avvocati, ma alla qualità della vita, all'equità nella distribuzione delle risorse, all'accesso alle opportunità di crescita. Per questo le analisi condotte nel Rapporto toccano varie dimensioni collegate alla mobilità sociale, reale e percepita: a) povertà e disuguaglianze; b) mobilità dei redditi; c) disuguaglianze nell'accesso all'istruzione universitaria; d) tempi e criteri di crescita professionale; e) politiche attuate/attuabili.

I risultati emersi hanno delineato un quadro assai poco rassicurante, che ci aiuta a capire i motivi del pessimismo di tanti italiani. Cinque i principali elementi di preoccupazione:

1. Le analisi sulla diffusione di povertà e disuguaglianze mostrano come in Italia non solo vi sia una disparità nella distribuzione dei redditi molto elevata e in aumento negli ultimi anni (il 20% delle famiglie più ricche detiene quasi il 40% del reddito nazionale), ma anche come la povertà sia caratterizzata da alcuni tratti distintivi che la rendono particolarmente insidiosa. Infatti, a differenza di altri paesi in cui la povertà colpisce soprattutto anziani e single disoccupati, in Italia colpisce bambini e famiglie, anche quelle non afflitte dalla disoccupazione. L'incidenza della povertà risulta pari al 14% tra le coppie con due figli e al 22,8% tra quelle con almeno tre, percentuali che salgono rispettivamente al 15,5% e al 27,1% se i figli sono minori, contro una media nazionale dell'11%. Questo è uno dei motivi alla base di un triste primato negativo detenuto dall'Italia: uno dei tassi di povertà infantile più alti d'Europa. Secondo i dati Eurostat, in Italia il 25% dei bambini vive in famiglie povere: il tasso più alto tra i paesi europei.

2. In Italia non solo la percentuale di bambini che crescono in famiglie povere è molto alta, ma è molto difficile scrollarsi di dosso questa povertà. Mentre in molti altri paesi europei una persona su quattro tra quelle più povere riesce, nel giro di tre anni, a passare ad un livello economico migliore, in Italia accade solo a una su sei. I dati sulla mobilità dei redditi mostrano che l'Italia ha uno dei tassi di persistenza dei redditi tra generazioni maggiore tra tutti i paesi Ocse, di circa 0.5. Semplificando un pò, questo significa che in Italia quasi il 50% del differenziale relativo dei redditi dei genitori si trasmette ai figli. Un dato altissimo se confrontato con altri paesi europei in cui il dato si attesta attorno al 20%. In sintesi, si può dire che in Italia mentre i figli dei ricchi restano tali, per chi nasce in una famiglia povera è molto difficile uscire dalla povertà.

3. Le disuguaglianze emergono non solo nella distribuzione della ricchezza, ma anche nell'accesso alle opportunità di istruzione e formazione. I ragazzi provenienti dai ceti più bassi mostrano scarsi stimoli ed incentivi a studiare e formarsi, anche se meritevoli e promettenti. La probabilità che un ragazzo il cui padre non abbia completato gli studi superiori riesca a laurearsi è tra le più basse d'Europa (il 10%, contro il 35% della Francia o il 40% della Gran Bretagna). La cosa più preoccupante è che i figli dei ceti-medio bassi non si iscrivono all'Università o abbandonano a metà strada anche guando sono bravi. Uno studio condotto dell'Istituto Cattaneo sui 700 diplomati più bravi d'Italia ha mostrato che quasi il 10% di questi piccoli geni non ha intrapreso gli studi universitari: i rinunciatari sono per lo più ragazzi cresciuti in famiglie di ceto medio-basso. Le condizioni di origine scoraggiano in partenza e questo rappresenta uno spreco di talenti che l'Italia non può permettersi.

4. Tra i motivi di tanto scoraggiamento vi è una crescente difficoltà da parte dei giovani ad inserirsi e affermarsi nel mondo del lavoro: i primi stadi della carriera sono sempre più lenti e faticosi e troppo legati alle professioni dei genitori. I giovani guadagnano sempre meno rispetto alle generazioni più anziane. Mentre alla fine degli anni Ottanta il differenziale retributivo tra vecchi e giovani era meno del 20%, nel 2004, secondo i dati della Banca d'Italia, questo gap è arrivato al 35%. Un divario che risulta più pronunciato per i giovani laureati. Questa crescente divergenza tra redditi non viene recuperata nel tempo, ma rispecchia percorsi di carriera rallentati e svalorizzati rispetto al passato. I laureati entrati nel mondo del lavoro a metà degli anni Ottanta aumentavano il proprio salario di oltre l'85% in 7 anni, mentre quelli entrativi agli inizi negli anni Novanta dopo 7 anni avevano raggiunto un aumento del 54%. L'unica eccezione è per chi può capitalizzare non solo sulla propria laurea, ma su quella del padre. È per questo che in Italia si trasmettono di generazione in generazione non solo i beni e i redditi, ma anche le professioni. Il 44% degli architetti è figlio di architetti, il 42% di avvocati e notai è figlio di avvocati e notai, il 40% dei farmacisti è figlio di farmacisti e così via, innescando una spirale negativa che non fa che aumentare l'immobilismo sociale del nostro paese.

5. A fronte di questa situazione il nostro paese non è stato capace di mettere in campo interventi incisivi. Le politiche attuate sino ad oggi appaiono insufficienti, spesso scollegate e senza visione di assieme. La spesa sociale è dominata dall'erogazione delle pensioni (il 60% del totale, contro una media europea del 45%), e la parte destinata alle politiche per l'infanzia, l'adolescenza e le famiglie è solo l'1.2%

del Pil, la metà della media dei paesi Ocse. Non solo, ma questa spesa appare troppo incentrata su trasferimenti monetari indistinti o bonus una tantum, anzichè su servizi e interventi strutturali. In questo modo si continua a privilegiare una logica assistenzialista invece di orientarsi su misure incentivanti e premianti del lavoro, legate alle necessità/potenzialità dell'individuo. Infine, le modalità di erogazione appaiono complesse, e i criteri di allocazione contradditori tra loro e distorsivi. Per questo motivo le persone che più avrebbero bisogno finiscono spesso per essere escluse dai benefici o per essere scoraggiate dal farvi ricorso.

#### Le proposte di Italia Futura

Sulla base di quanto emerso dalle analisi, Italia Futura propone innanzitutto un nuovo approccio alle politiche per la mobilità sociale. Ovvero un approccio "ciclo di vita" che supporti un individuo dal momento della nascita a quando si affaccia sul mondo del lavoro e forma una famiglia. La mobilità sociale non si realizza all'improvviso a metà percorso, ma la si costruisce attraverso le opportunità di crescita che un individuo ha a disposizione dalla nascita in poi. Per questo è importante pensare a misure che abbraccino le varie fasi. Un approccio che sia quindi improntato ad una nuova filosofia: andare oltre al mero assistenzialismo per stimolare, supportare e premiare i comportamenti virtuosi, lo studio, il lavoro, e che privilegi strumenti e modalità di applicazione semplici e chiare, davvero fruibili dalle persone che ne hanno bisogno.

Partendo da questo nuovo approccio Italia Futura avanza tre proposte concrete: un Fondo Opportunità per ogni bambino che nasce, un programma speciale per l'autonomia dei giovani con gli Affitti d'Emancipazione, e un Pacchetto Giovani Famiglie che dia un supporto più efficace a tanti giovani mamme e papà che si trovano ad affrontare una delle fasi più delicate della loro vita. Una fase in cui si cerca di costruire sia una carriera professionale per se stessi che un futuro per i propri bambini.

1. Fondo Opportunità. Ispirato al Child Trust Fund inglese, il Fondo Opportunità è un conto intestato al bambino che viene acceso con una somma versata alla nascita (1.000 euro) e che, a differenza del Trust Fund inglese, viene poi alimentato con una somma annuale. Tale somma è uguale per tutti fino alla quinta elementare (600 euro), mentre dalle scuole medie inizia ad essere legata al merito e può variare da zero a 1.400 euro all'anno. Secondo questo schema, al completamento degli studi superiori i ragazzi più bravi avranno accumulato un fondo di circa 20.000 euro. Al completamento degli studi superiori il ragazzo entrerà in possesso del 40% della somma maturata nel Fondo, mentre l'erogazione della parte restante sarà legata al perseguimento di percorsi di formazione professionale e/o universitaria e al conseguimento di un diploma di laurea o assimilati. In questo modo si incentiva il completamento degli studi, si premia il merito e si dà un supporto concreto al perseguimento di oppportunità di studio e formazione avanzata. Il fondo può essere alimentato anche da somme private fino a un massimo di 2.000 euro l'anno. In tal caso la cifra massima raggiungibile per i più bravi è di circa 67.000 euro.

2. Affitti d'Emancipazione. Gli Affitti di Emancipazione sono un supporto all'autonomia dei giovani, per agevolare il difficile passaggio all'età adulta e al mondo del lavoro. Si tratta di una misura ispirata alla Renta d'Emancipacion già introdotta in Spagna, e prevede che ogni giovane lavoratore tra i 22 e i 30 anni che viva fuori dal nucleo familiare riceva un assegno di 200 euro mensili. Non si tratta quindi di complessi meccanismi di detrazioni, indirizzati spesso più ai genitori che ai figli, ma di un aiuto concreto al budget del giovane, mese per mese. La misura si accompagna ad una forte agevolazione fiscale per i proprietari che affittano i loro immobili ai giovani sotto i 35 anni, per incentivare l'offerta di alloggi in locazione che è ancora molto debole. L'agevolazione potrebbe essere di esenzione totale, come in Spagna, oppure far riferimento ad una aliquota fissa del 20%.

3. Pacchetto Giovani Famiglie. Si tratta di tre misure per le famiglie più giovani, quelle con bimbi piccoli e genitori ancora agli inizi della loro carriera, per aiutarle a crescere serene e a non subire i contraccolpi personali e professionali spesso associati alla formazione di una famiglia. Le misure proposte uniscono sostegno all'economia familiare, supporto alla conciliazione lavoro-famiglia e agevolazioni fiscali per il lavoro delle mamme. In particolare si propone: (a) Sostegno all'affitto: cumulabilità, per le giovani coppie con figli a carico, dell'assegno dell'affitto di emancipazione proposto in precedenza, così da liberare risorse importanti per i consumi familiari; (b) Rimborsabilità della baby sitter. Gli attuali meccanismi di detraibilità parziale degli oneri sociali sono complessi, insufficienti ed inefficaci. Si tratta di spese consistenti che incidono mese per mese ed è necessario che l'aiuto sia adeguato e capace di dare un contributo reale. (c) Abbattimento dalla base imponibile dei primi 10.000 euro di redditi derivanti dal lavoro delle mamme con figli sotto i tre anni, un modo per supportare i redditi delle famiglie lavoratrici e incentivare tante mamme a non abbandonare il lavoro troppo a lungo dopo la gravidanza.

### **Italia Futura**

È un luogo di ideazione civile, nato per promuovere il dibattito pubblico oltre le patologie di una transizione politica ormai ripetitiva.

È uno strumento di libera progettazione sul futuro del paese. che vuol dar voce a chi non si rassegna a contribuire alla vita pubblica solo il giorno delle elezioni.

È un incubatore per le idee e i progetti che nascono dalla conoscenza dei problemi reali e dalla passione civile di singoli cittadini e di altre realtà associative.

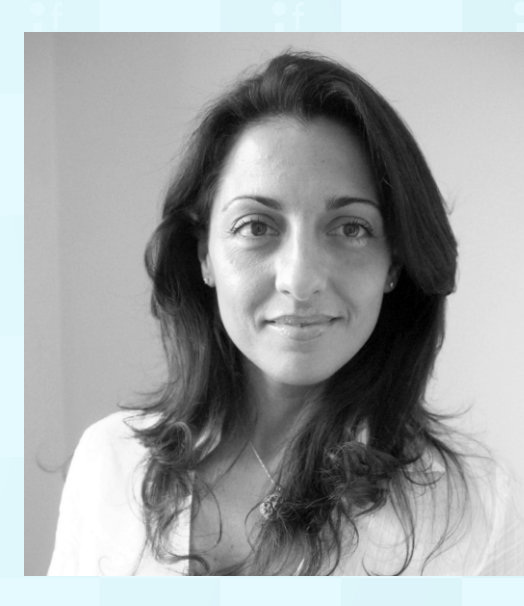

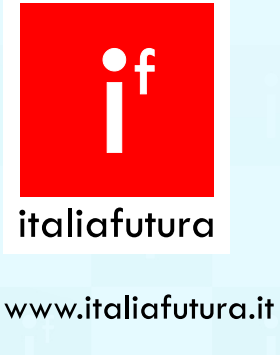

 $info@$ italiafutura.it

## **Irene Tinagli**

Docente all'Università Carlos III di Madrid, è esperta di innovazione, creatività e sviluppo economico. È consulente del Dipartimento Affari Economici e Sociali dell'ONU, della Commissione Europea e di numerosi governi regionali, enti e aziende in Italia e all'estero.